## **Контрольная работа №1. Вариант №13**

**Задание №1** Кузнечик с командами **вперёд 3, назад 8, перекрась** стоит на квадратике 2. Он должен попасть на квадратик с номером 14 и перекрасить все квадратики с 2-го по 14-й. Напишите такую программу.

**Задание №2** У исполнителя **КАЛЬКУЛЯТОР** две команды, которым присвоены номера:

1. прибавь 1

2. умножь на 3

Выполняя первую из них, Калькулятор прибавляет к числу на экране 1, а выполняя вторую, утраивает его.

Запишите порядок команд в программе получения из 3 числа 34, содержащей не более 5 команд, указывая лишь номера команд. Например, программа 21211 - это программа, которая преобразует число 1 в 14.

## **Задание №3 СКИ исполнителя РОБОТ:**

**влево -** переместиться влево на 1 шаг **вправо -** переместиться вправо на 1 шаг **вниз -** переместиться вниз на 1 шаг **вверх -** переместиться вверх на 1 шаг **закрасить –** закрасить клетку **слева свободно -** Pобот может перейти влево **справа свободно -** Pобот может перейти вправо **снизу свободно -** Pобот может перейти вниз **сверху свободно -** Pобот может перейти вверх **слева стена –** слева от Робота стена **справа стена -** справа от Робота стена **снизу стена -** снизу от Робота стена **сверху стена -** сверху от Робота стена **клетка закрашена –** клетка где находится Pобот закрашена

**клетка чистая -** клетка где находится Pобот чистая

**радиация -** значение радиации в клетке, где находится Pобот

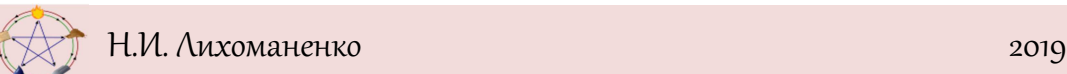

**температура -** значение температуры в клетке, где находится Pобот

На бесконечном поле имеется горизонтальная стена. Робот находится в произвольной клетке ниже стены и соседней с ней. Закрасьте все клетки, прилегающие к стене и расположенные ниже стены.

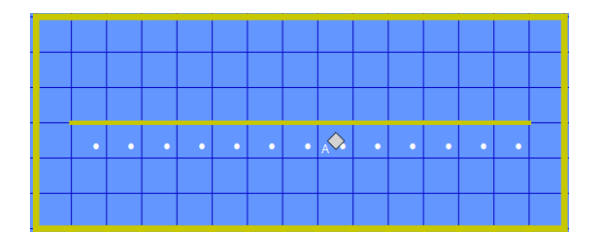

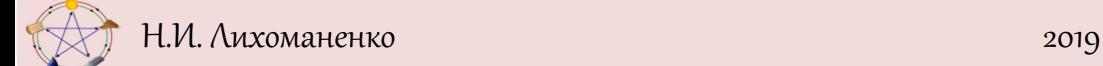